# A D V A N C E D IN TELLICUT GUIDE: MULTI-PAGE DOCUMENT ORDERING AND REPEAT

Users may use Intellicut to lay out multiple page documents in their Aerocut templates using the Import -> PDF Pages button. By default, Intellicut lays out pages in order based on how they will cut and stack on the Aerocut. The software does this by performing automatic calculations using document page quantity and the number of rows and columns. Some users may want to make adjustments to this order to accomplish specific project requirements. They may do this using these settings:

## **Order and Repeat Settings Are Made In The Multiple Up Settings Menu**

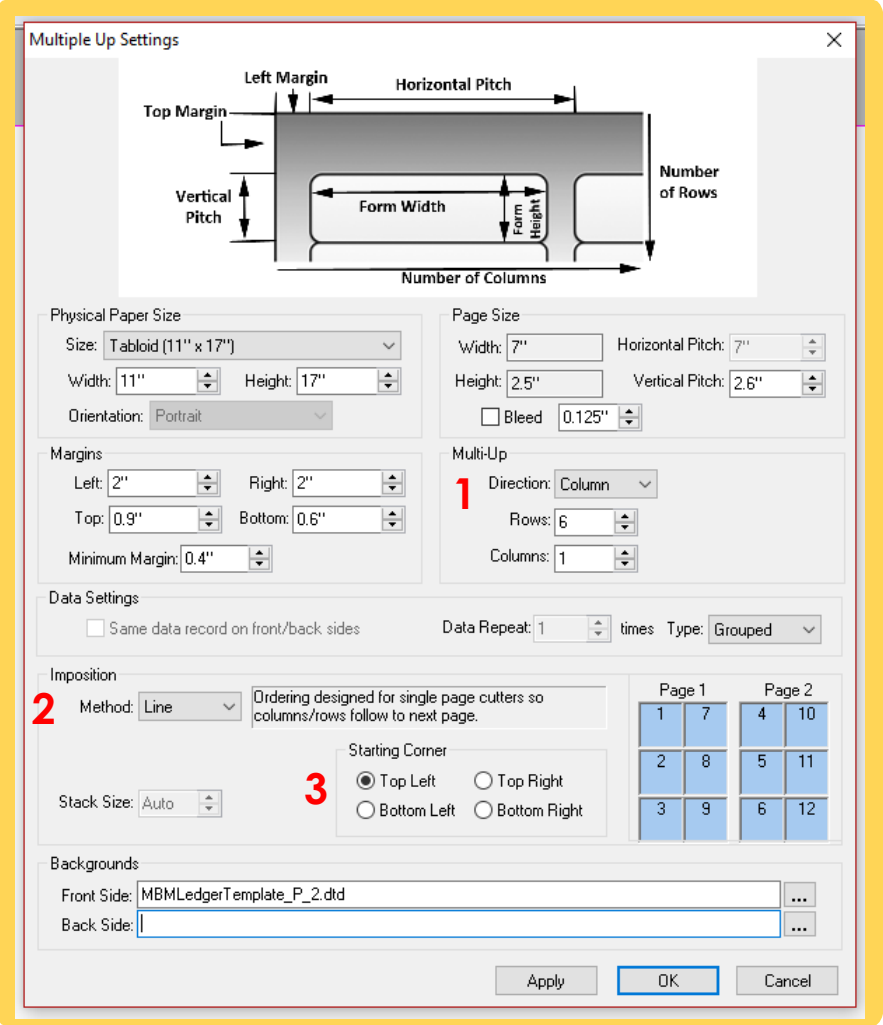

## 1 - Direction

Users may define the direction in which documents are ordered. This direction is dynamic based on paper orientation of Portrait or Landscape **Column:** Vertical Direction **Row:** Horizontal Direction

**2 -** Metho d

There are three ordering methods for users to select. Each method orders pages differently based on stacking requirements. All methods take into account Direction and Starting Corner settings.

**Line:** This method stacks down a line across multiple pages and is the default mode for the Aerocut which stacks based on number of columns or rows. **Page:** This method will fill an entire page in the set direction and starting corner before moving to the next page. **Stack:** This method orders down a multipage stack based on the Stack Size setting. This is the most common order method for traditional stack cutters.

# **3** - Starting Corner

A user may define any of the four page corners as the origin point when ordering any document.

### **Data Repeat**

Sometimes a user may require a document page to be print, cut a[nd stack multiple times. Th](mailto:sales@lytrod.com)e Data Repeat function will help with this. For example, a 3 page document set to Data Repeat 8 will follow all order settings as a 24 page document.

#### **Data Repeat Types**

Grouped- The grouped type will keep all repeated documents together. e.g. Data Repeat 3: a,a,a,b,b,b,c,c,c Sequential- The sequential type will repeat the entire document in order. e.g. Data Repeat 3: a,b,c,a,b,c,a,b,c